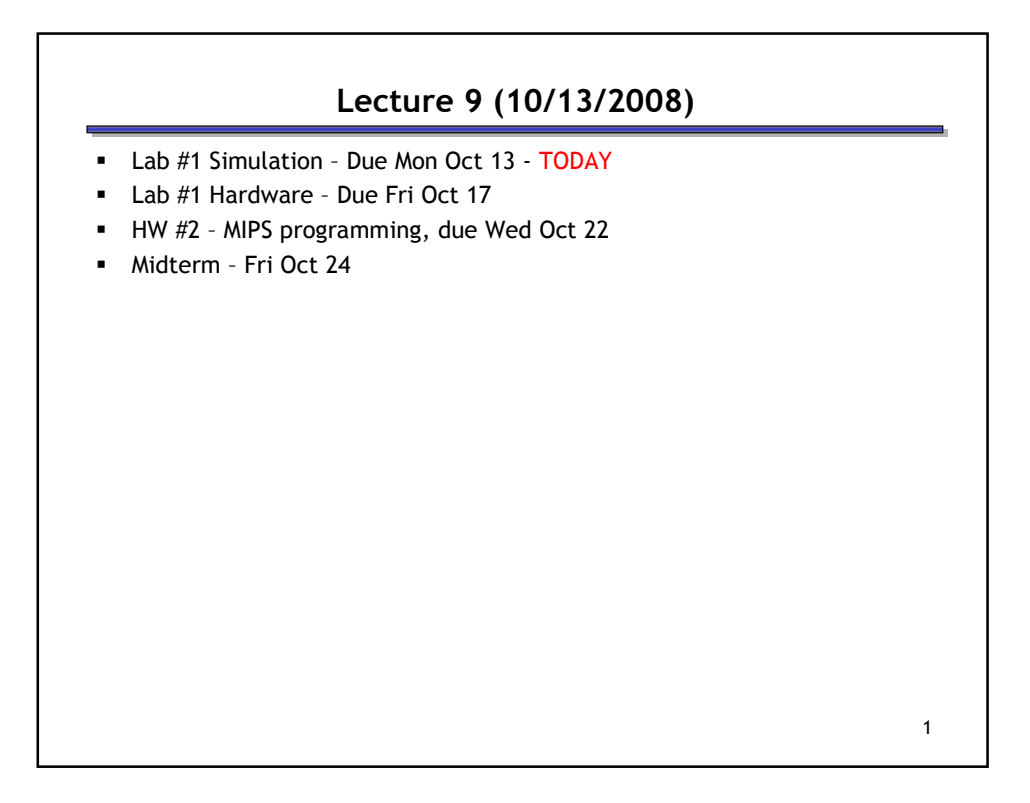

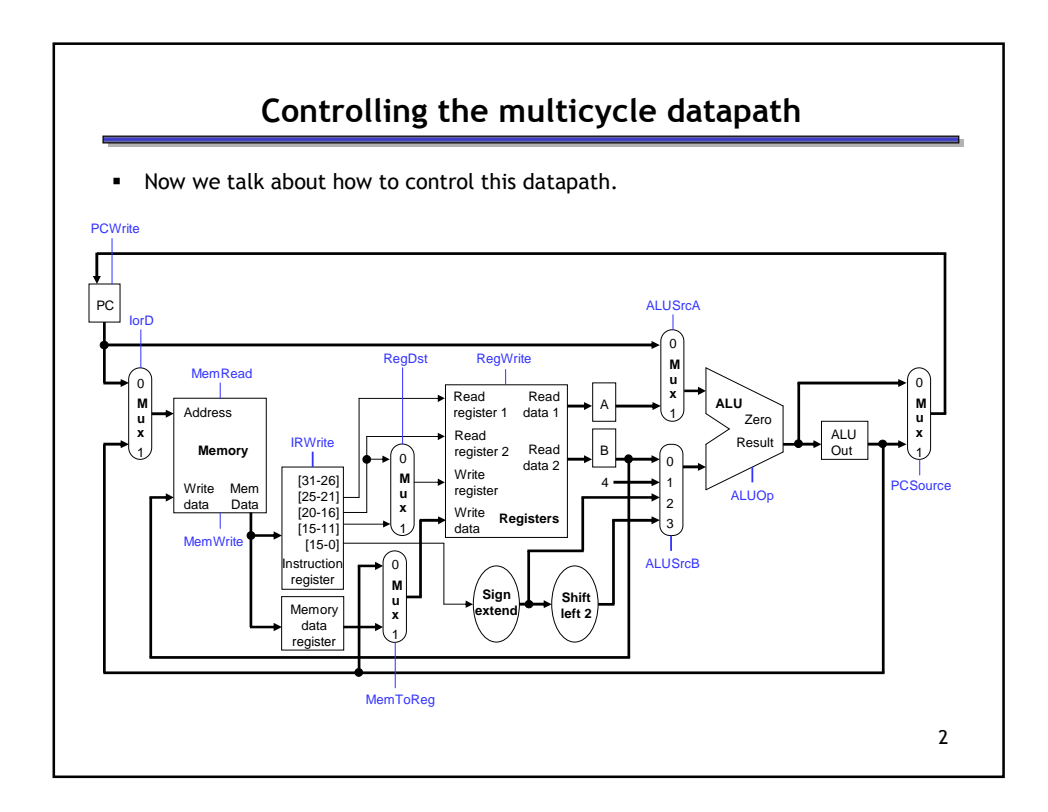

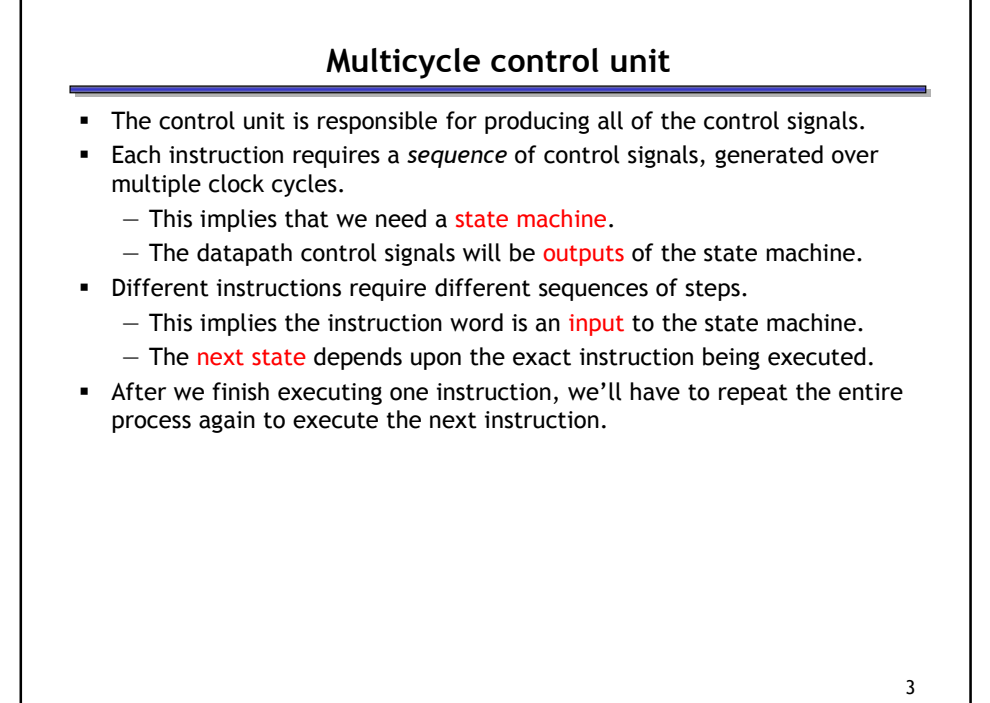

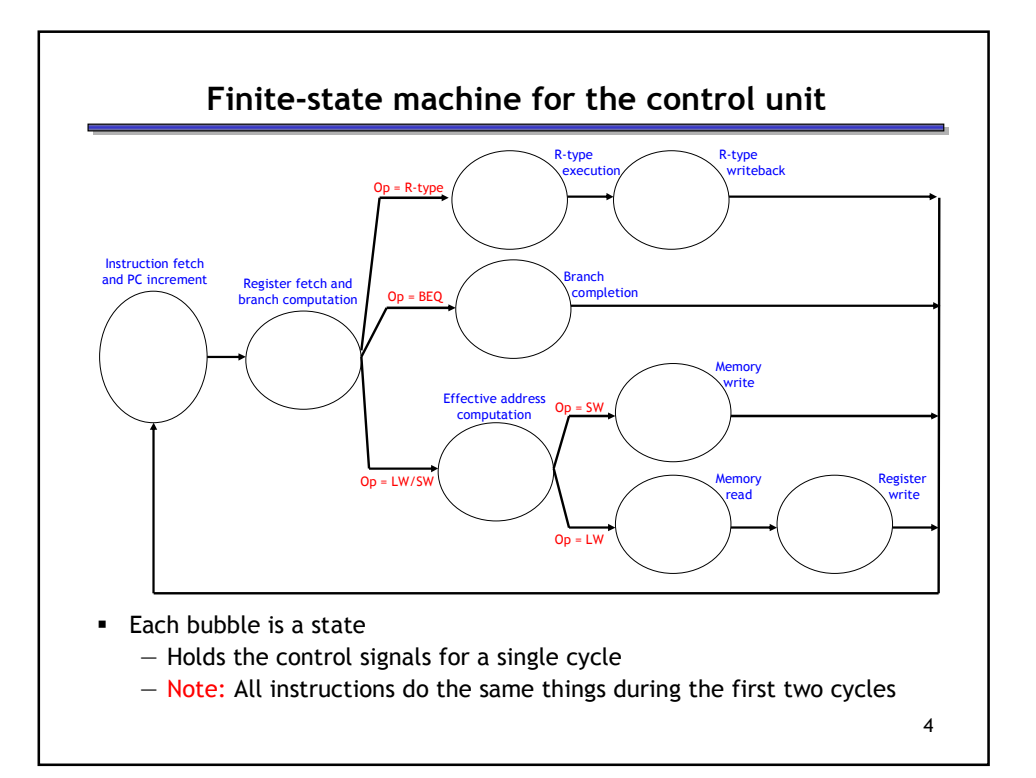

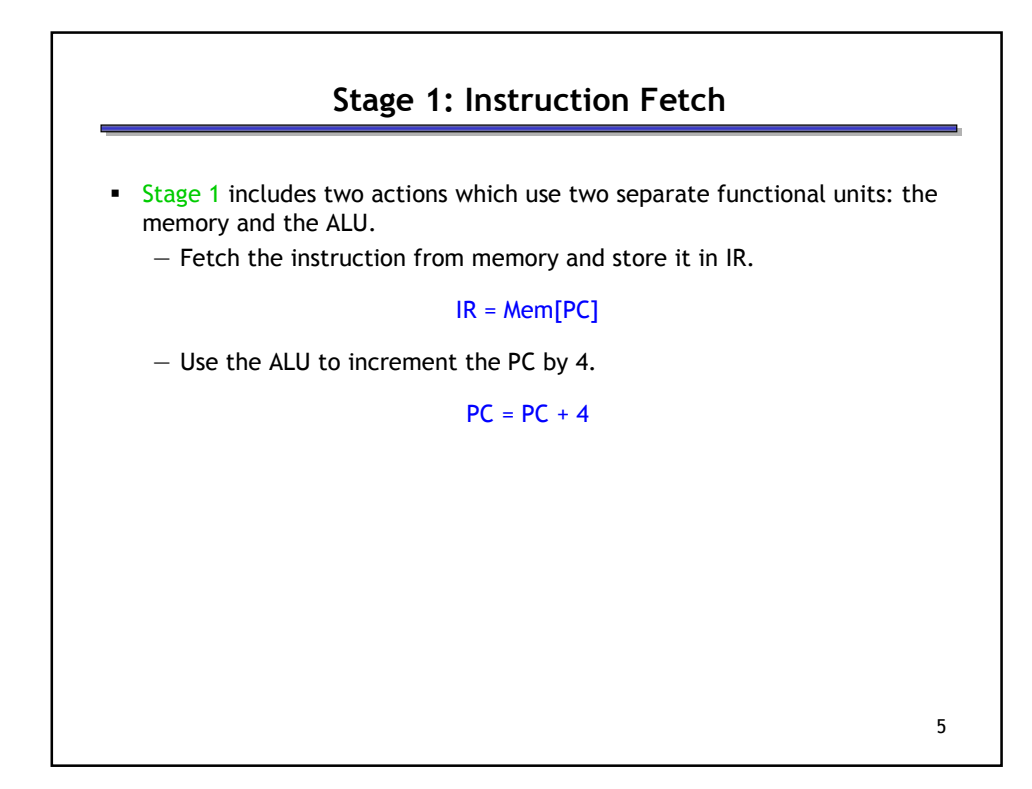

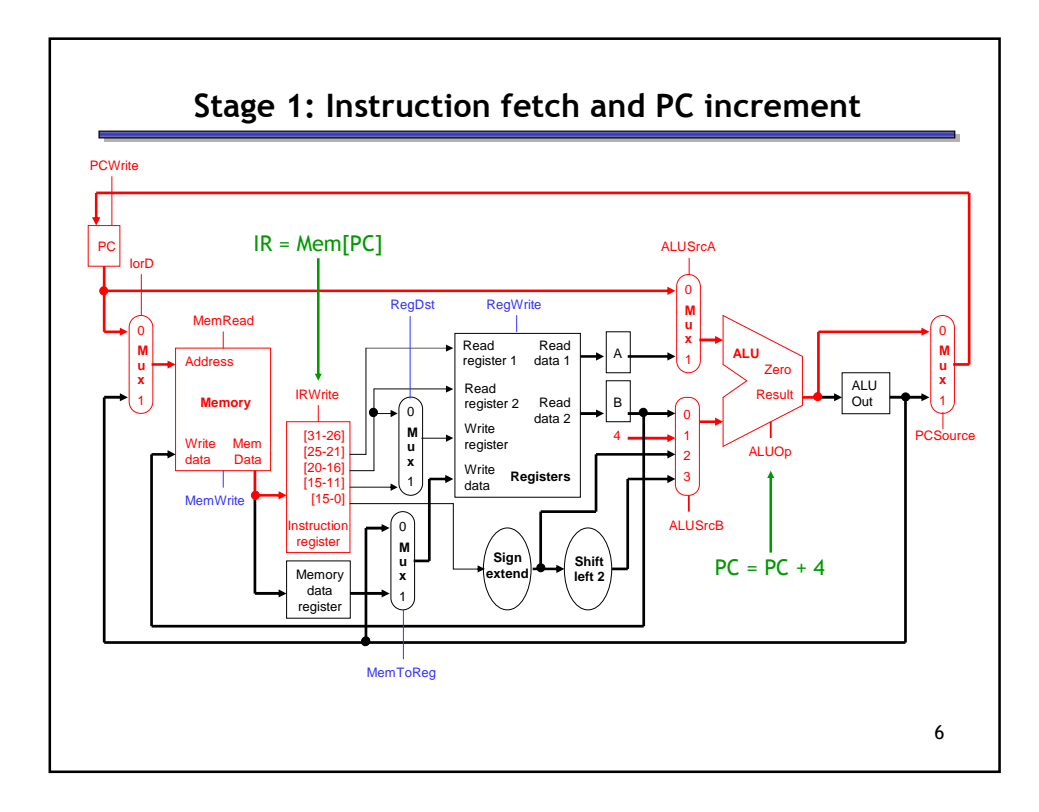

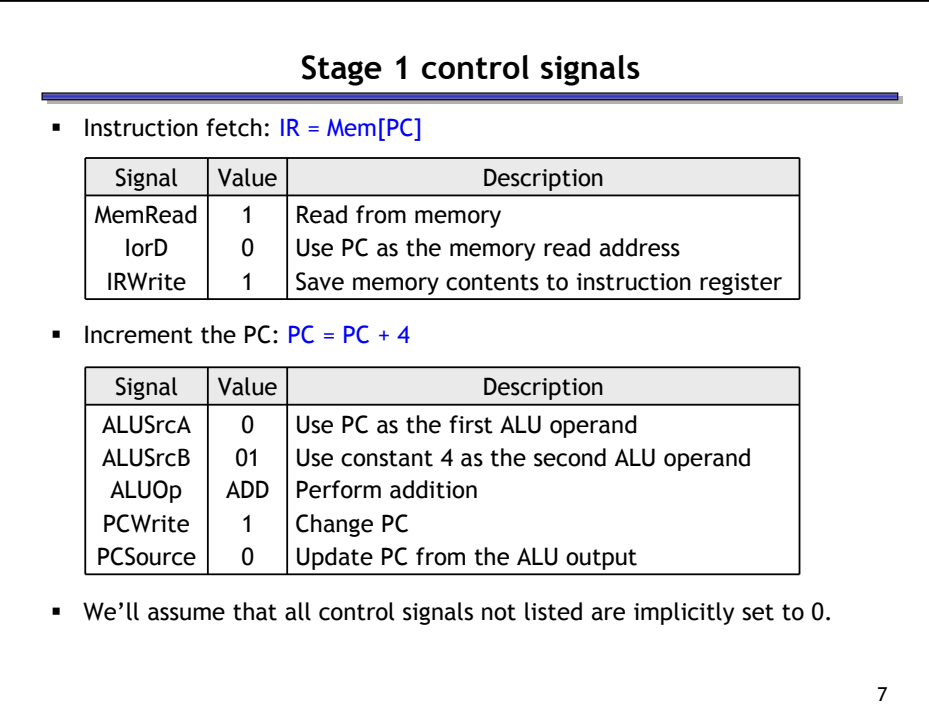

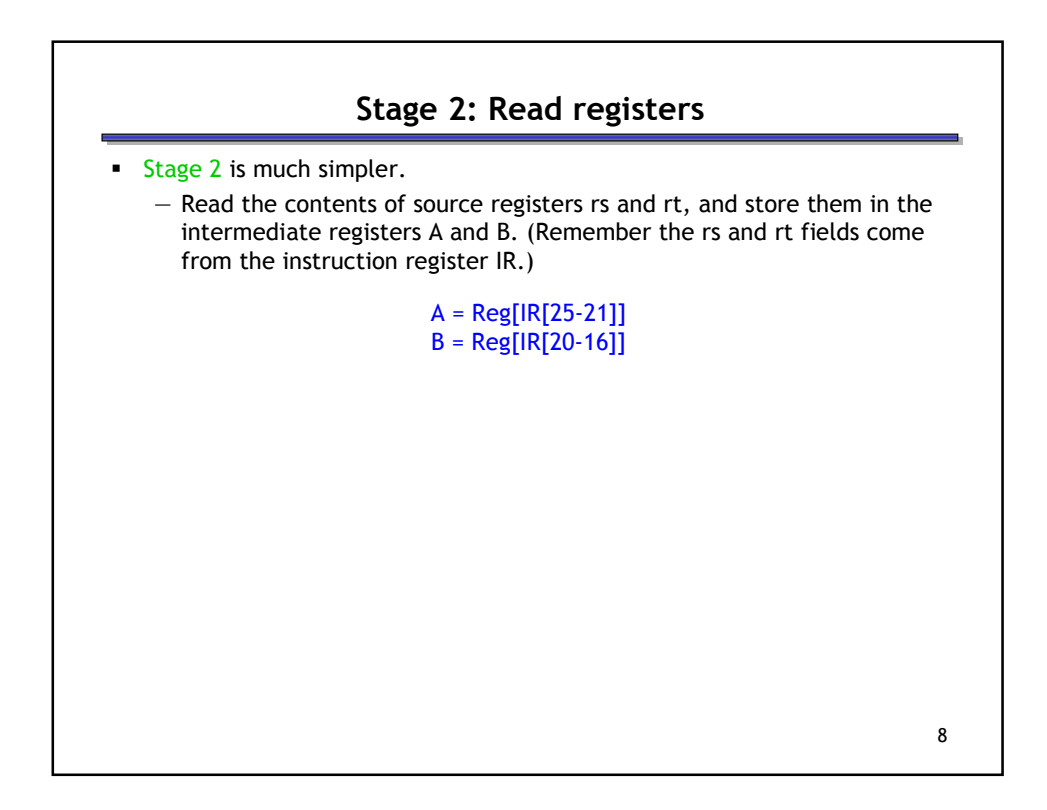

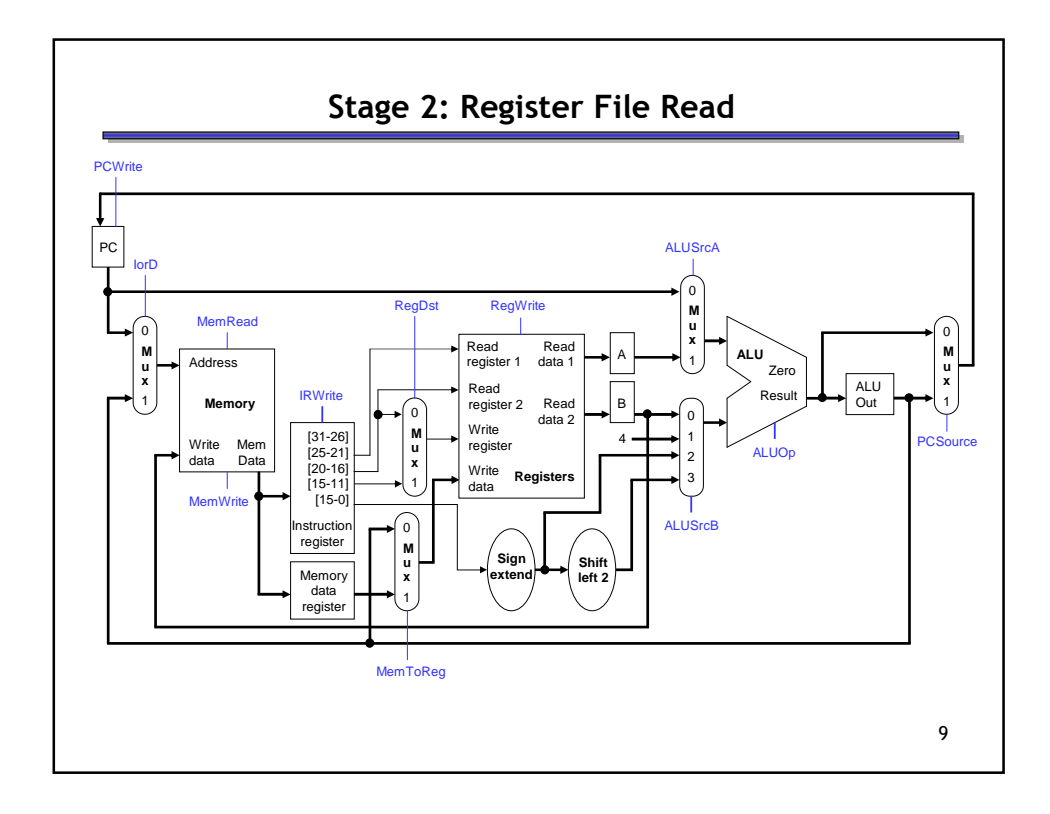

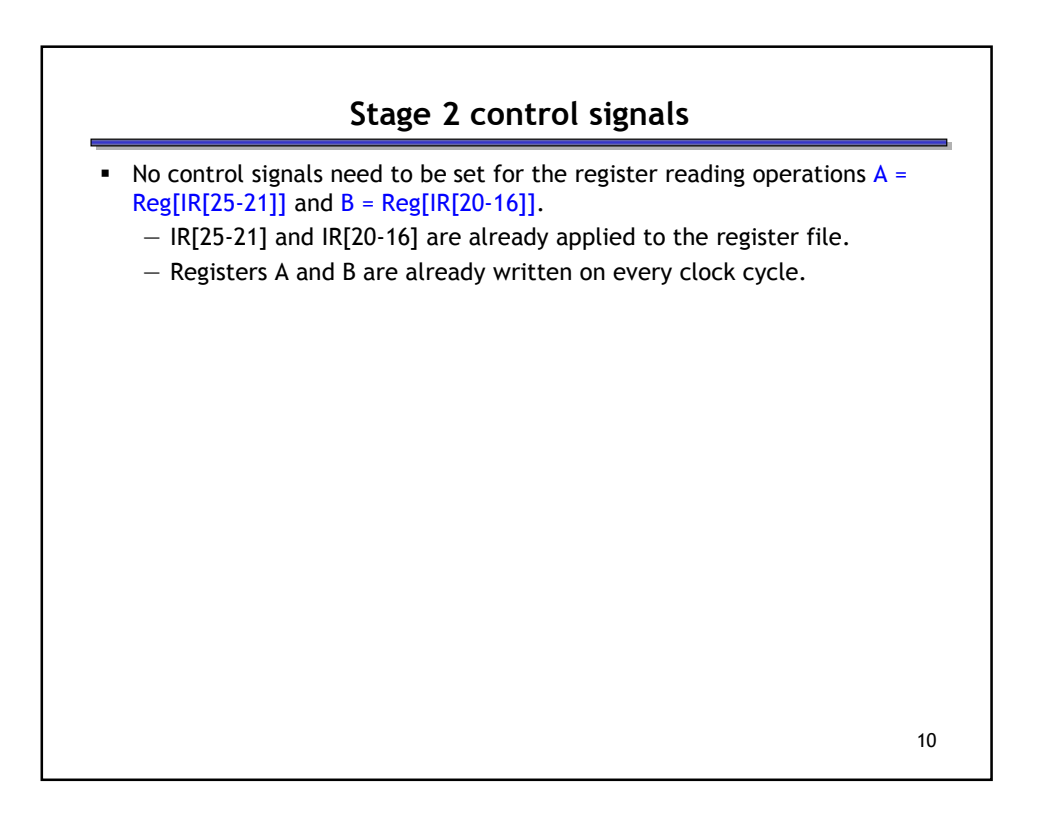

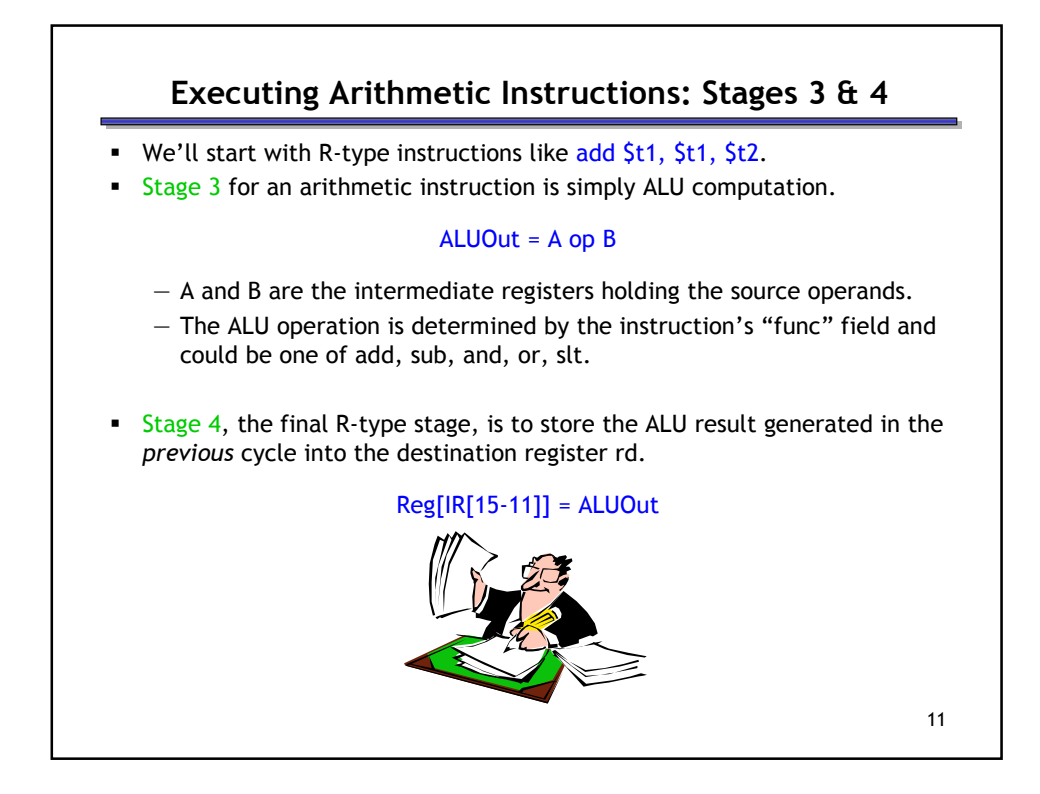

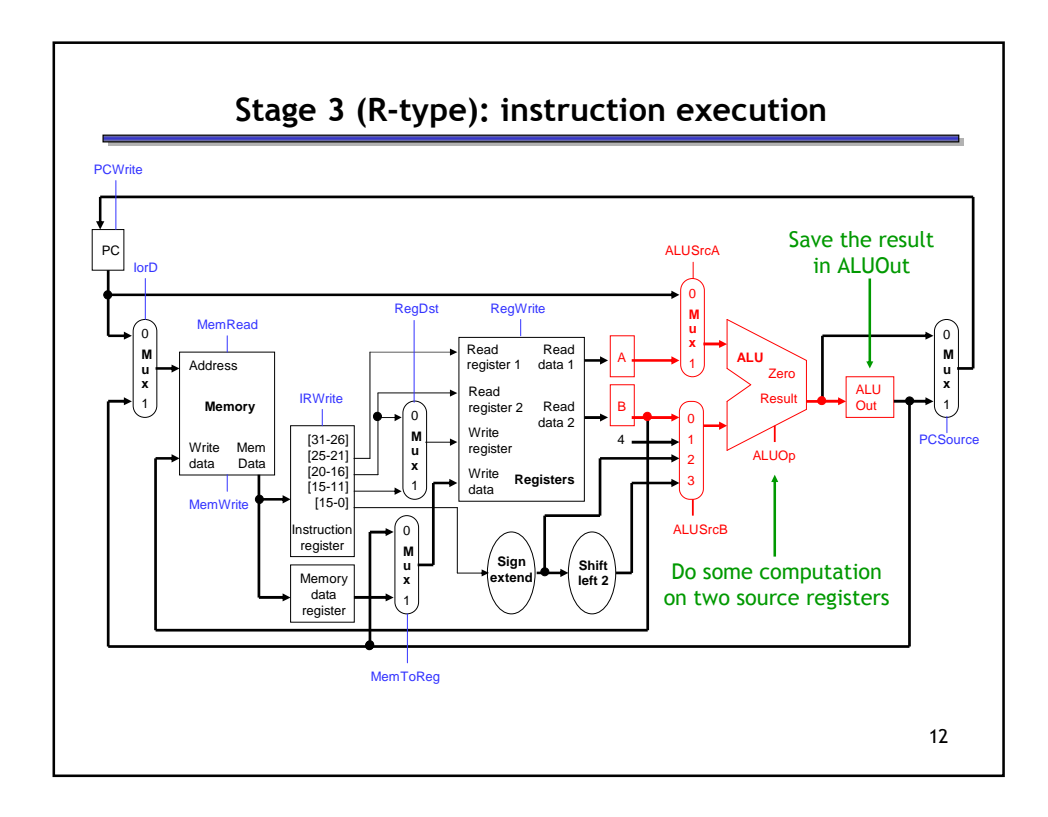

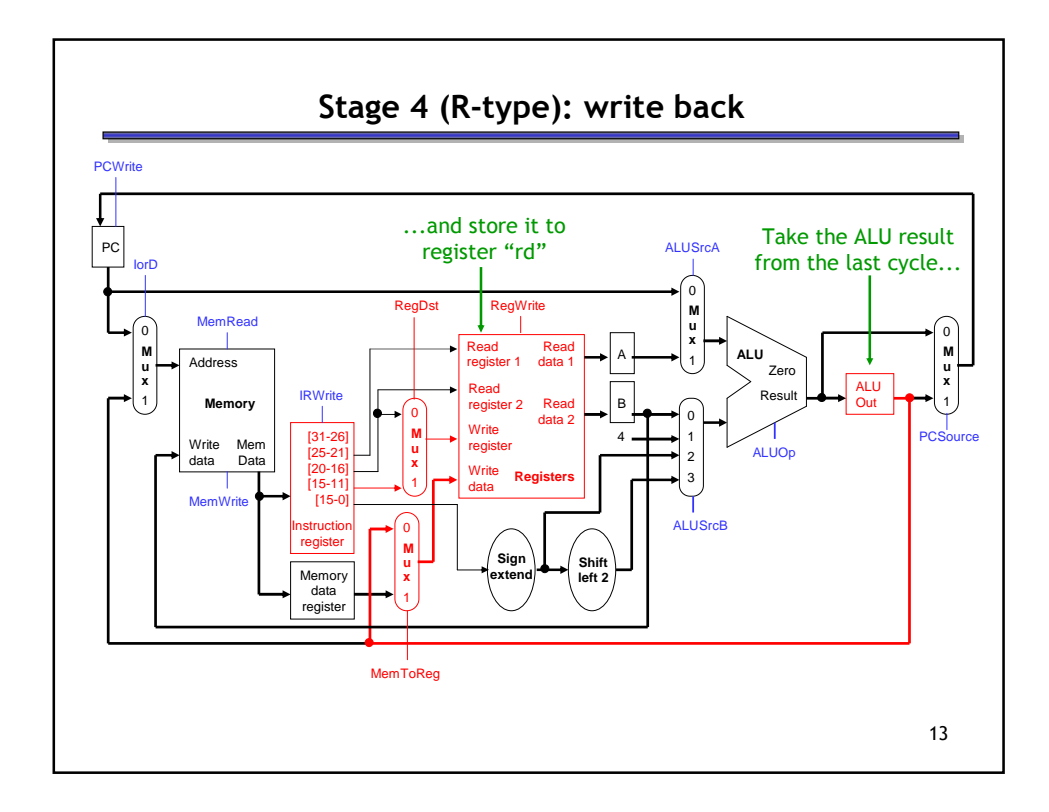

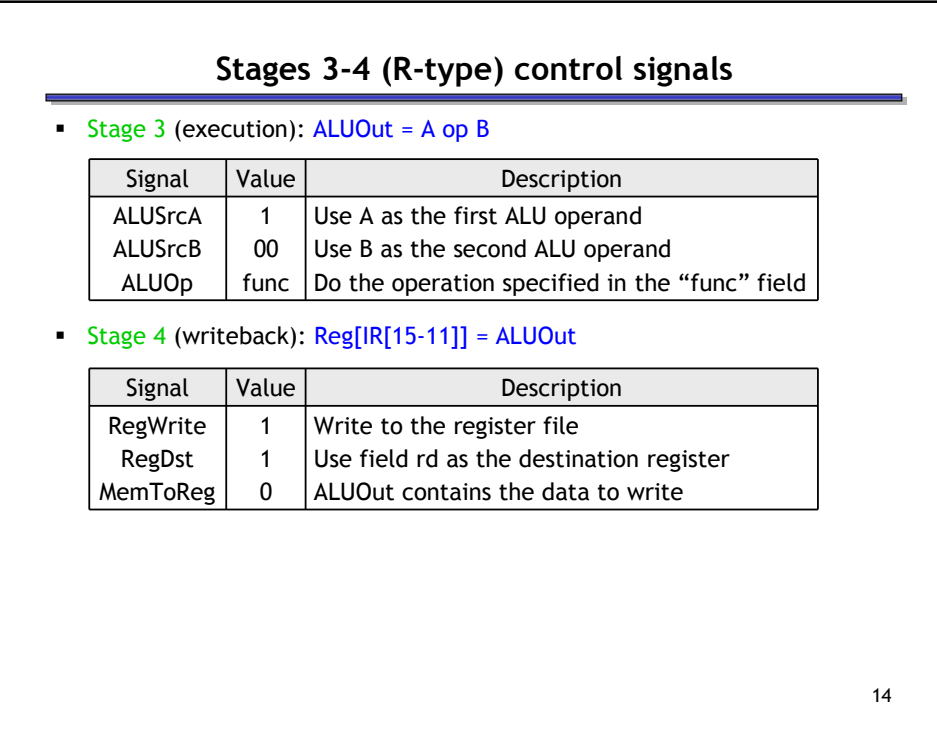

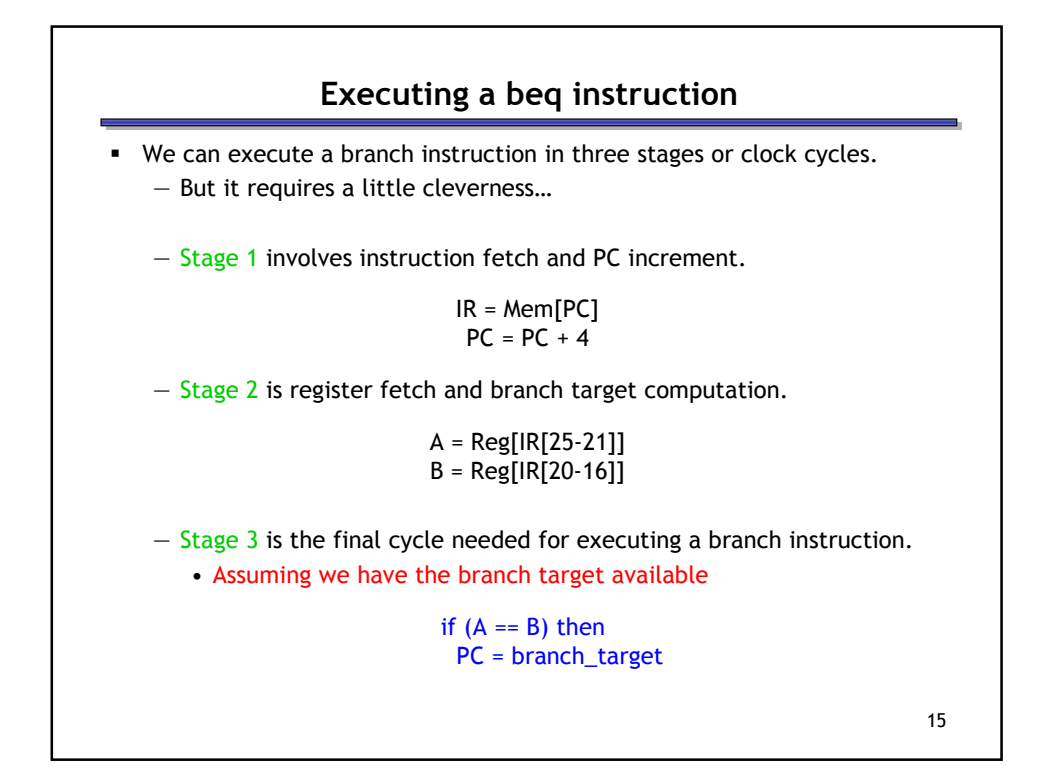

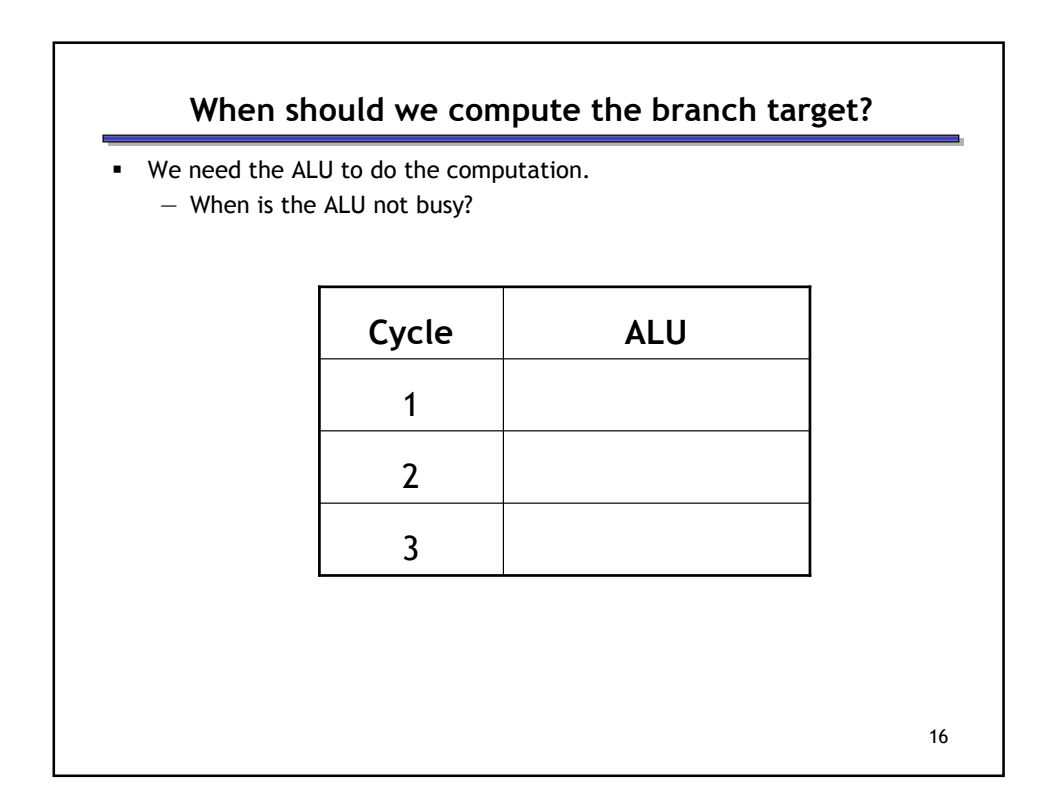

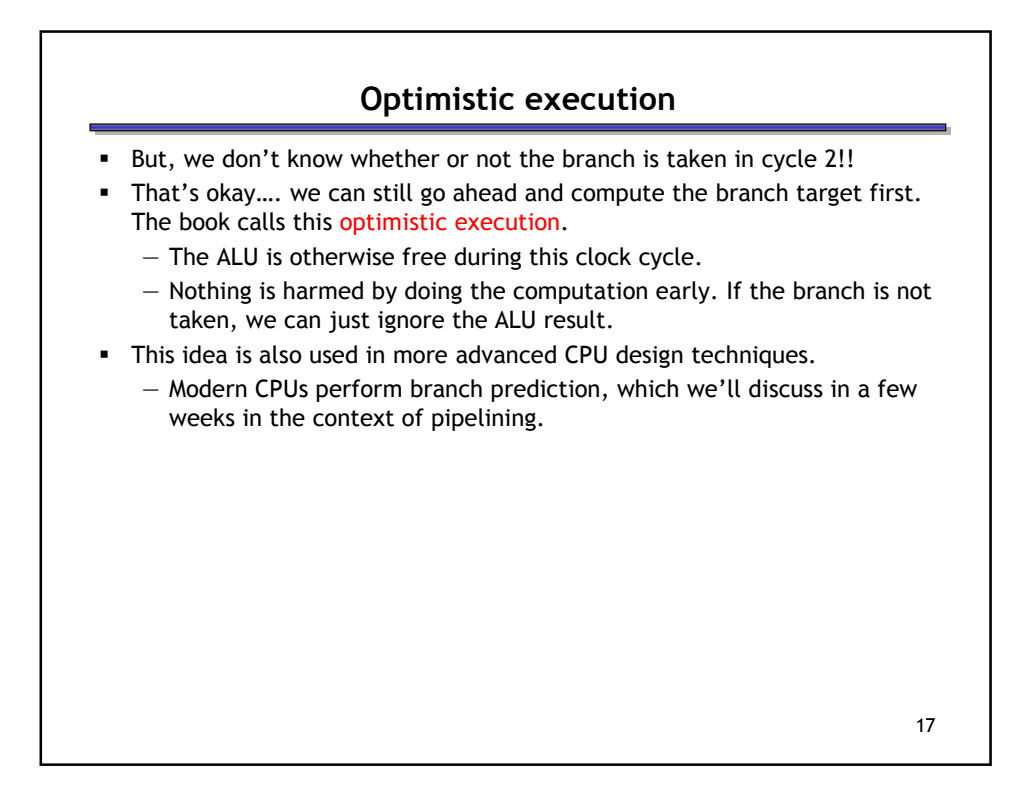

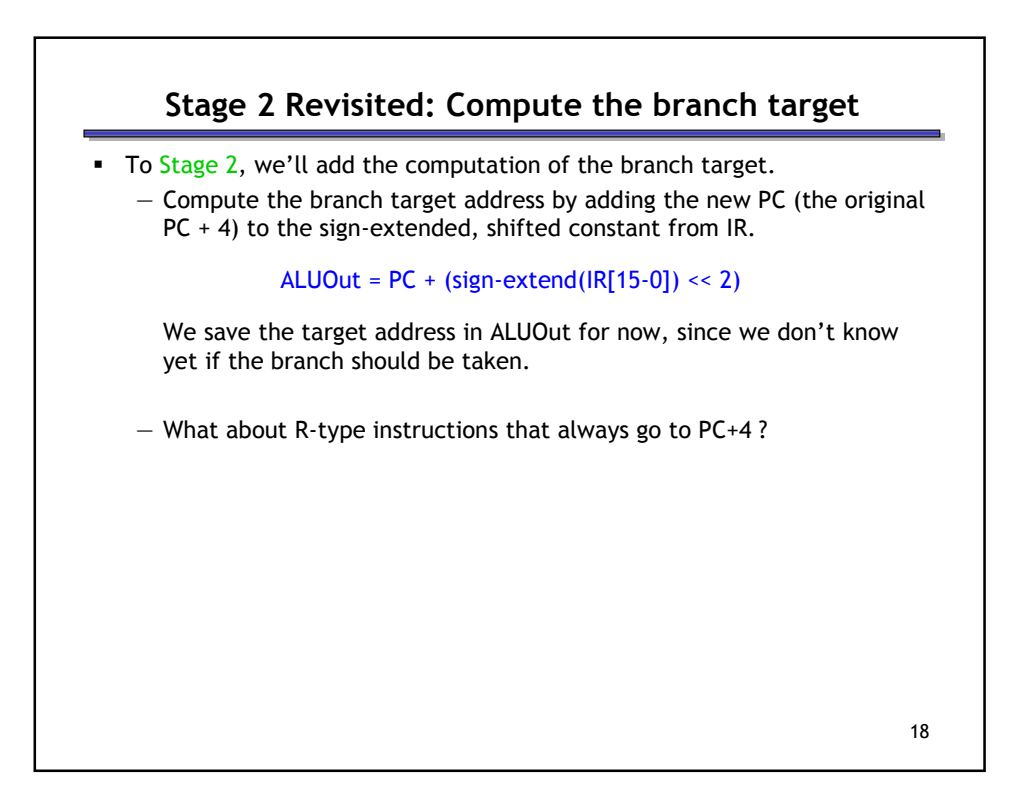

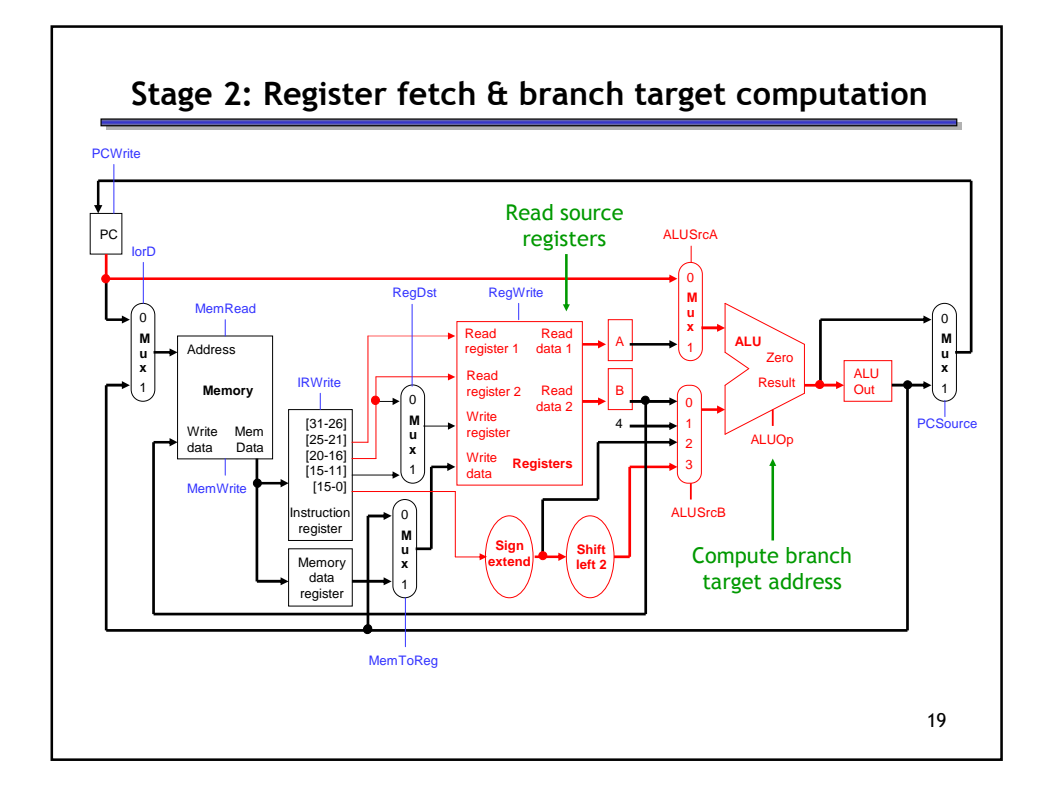

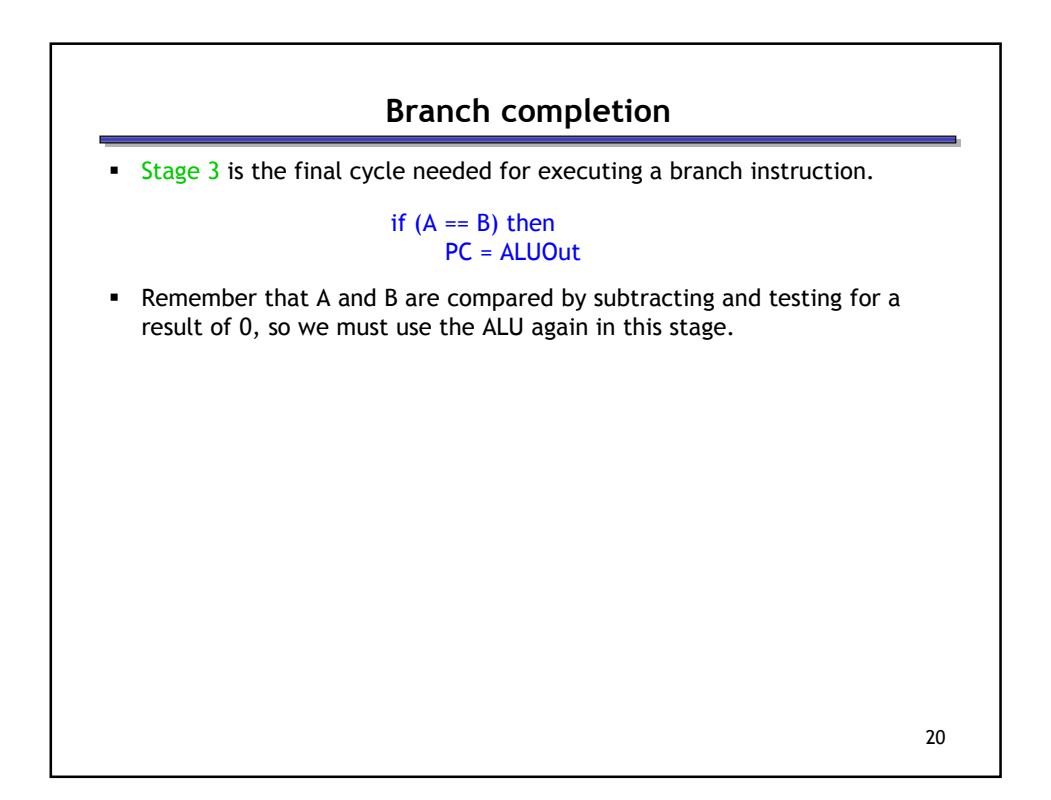

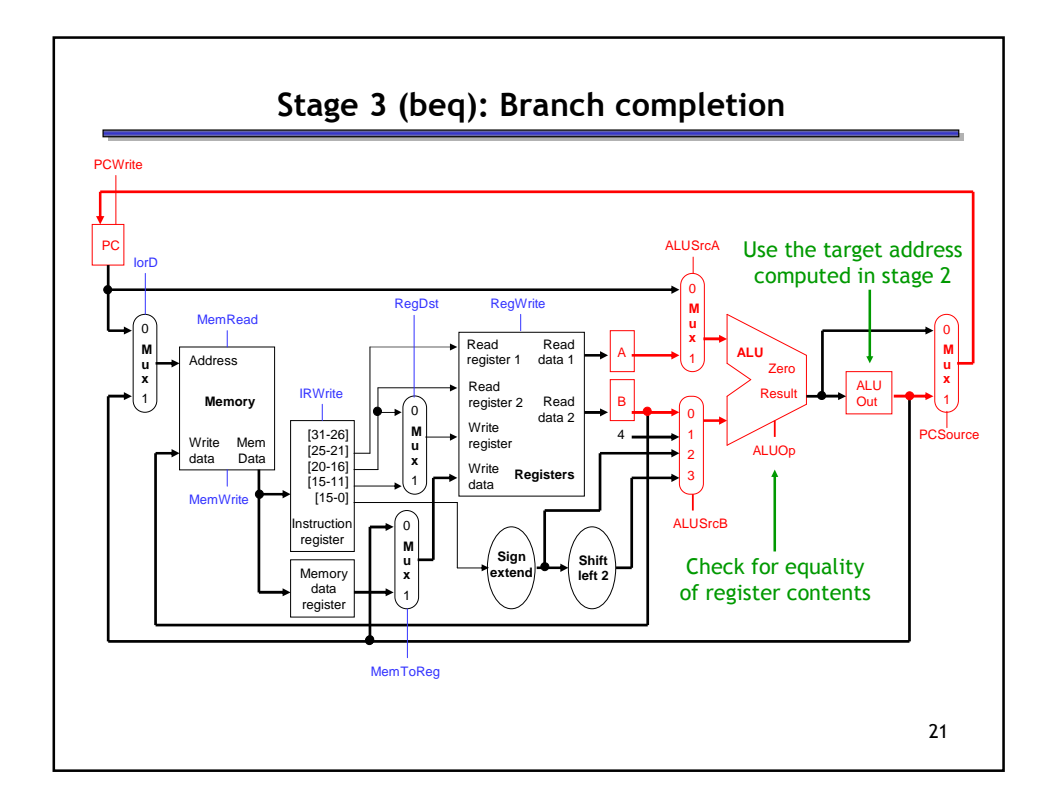

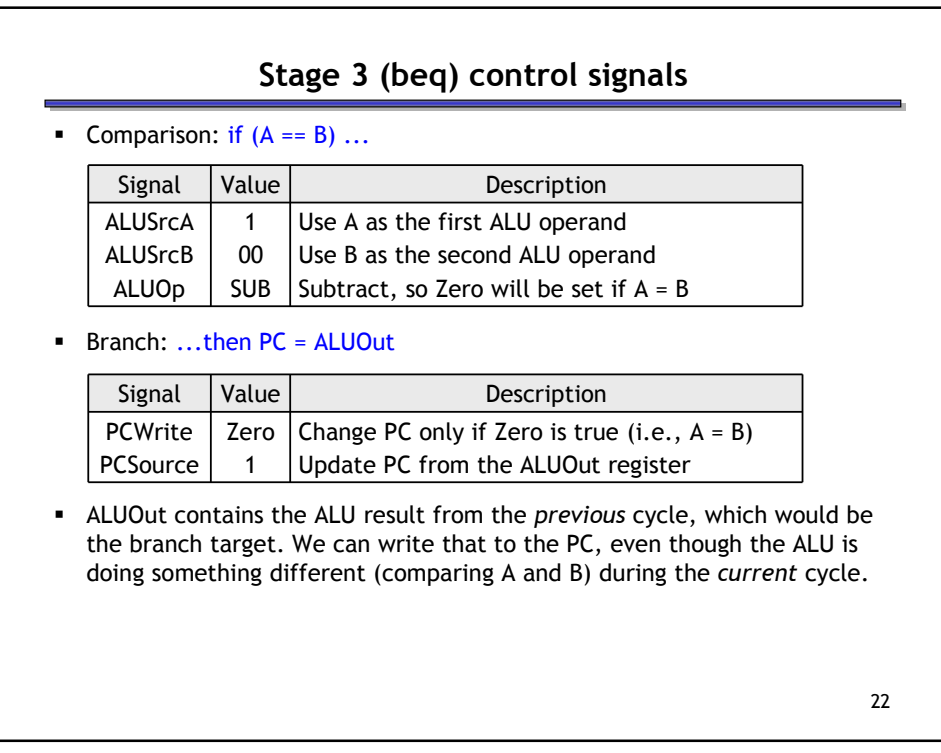

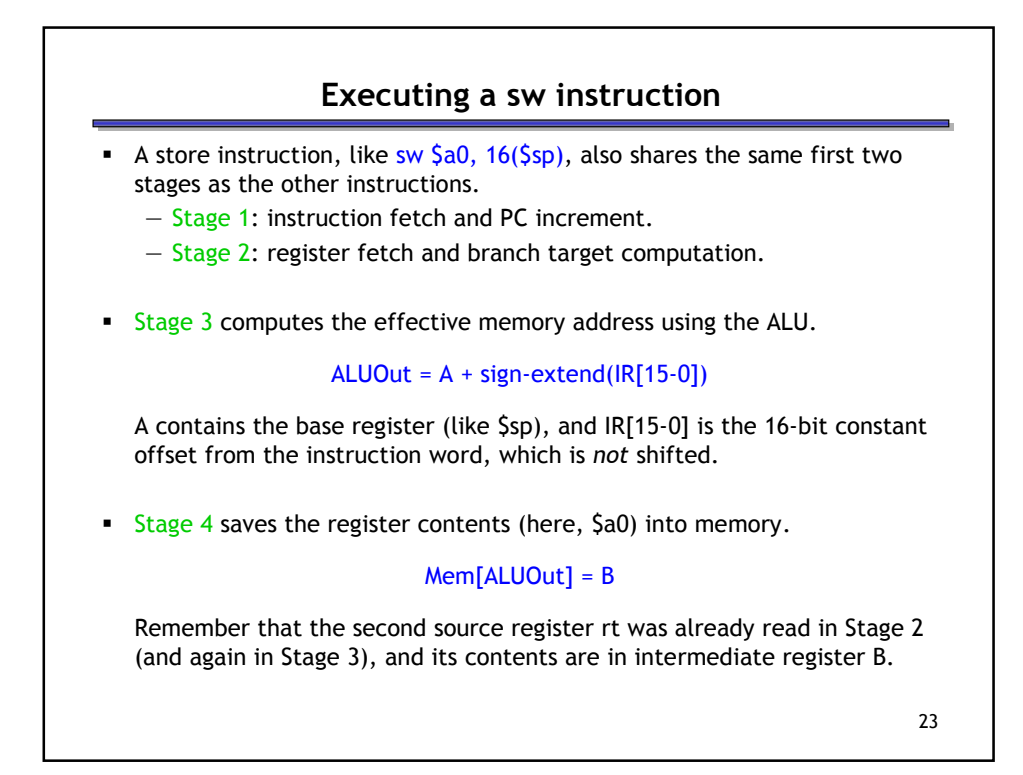

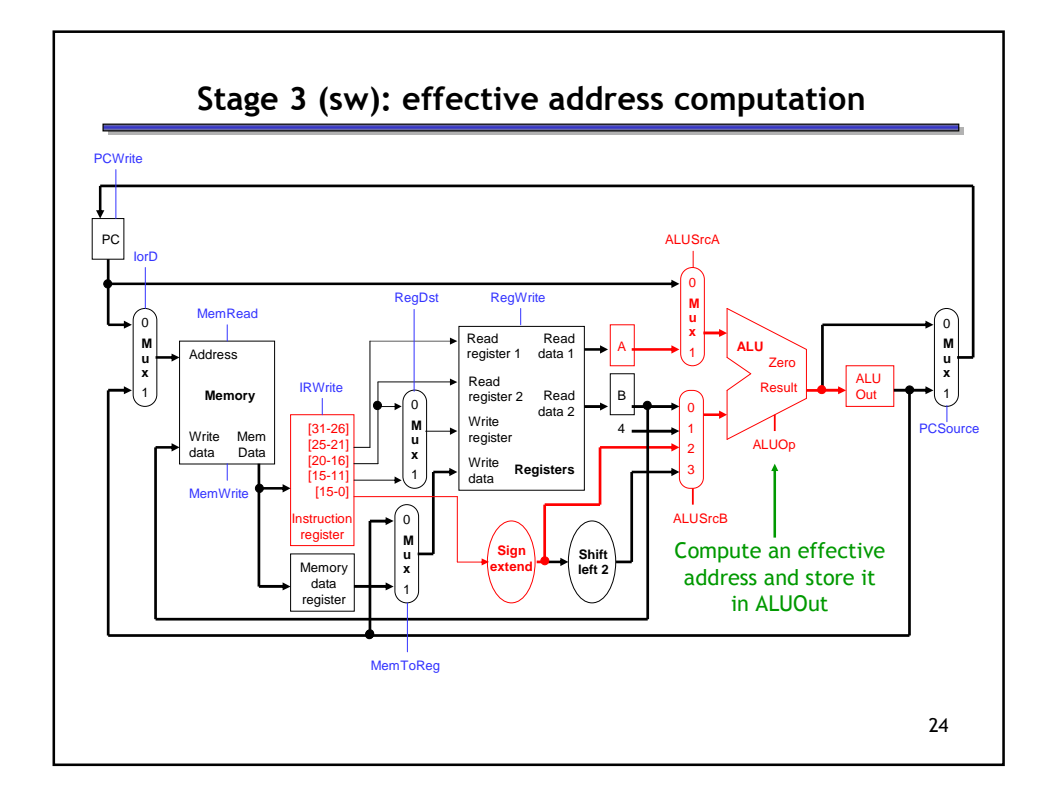

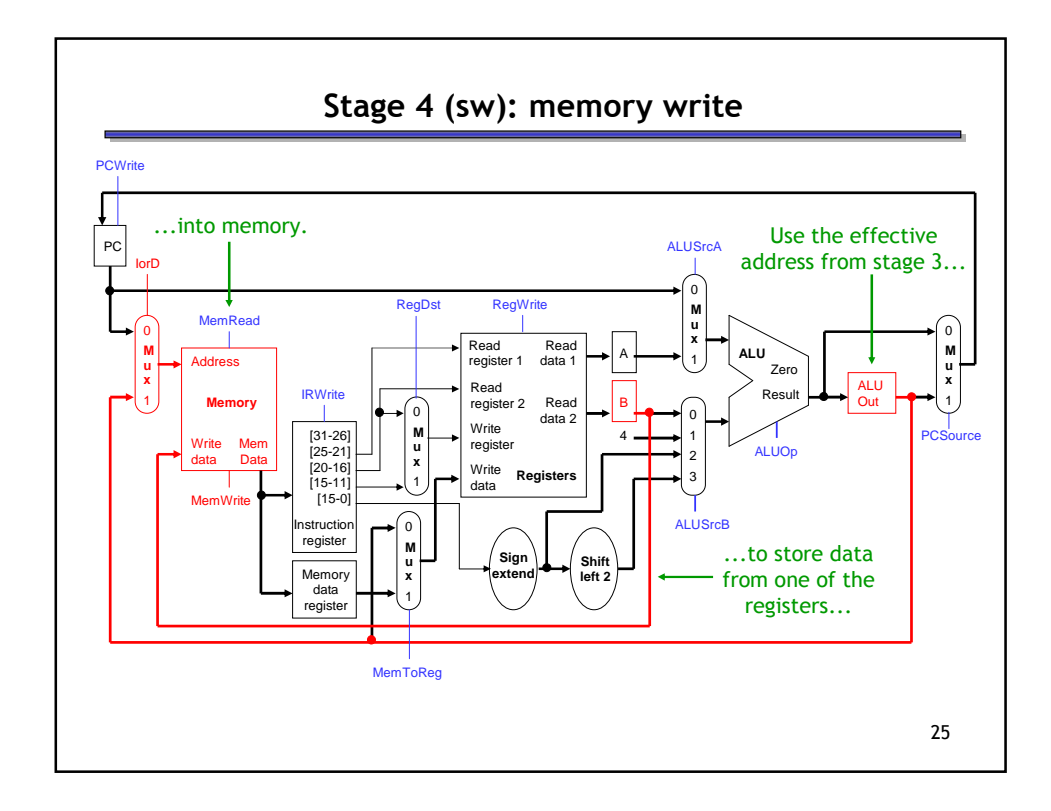

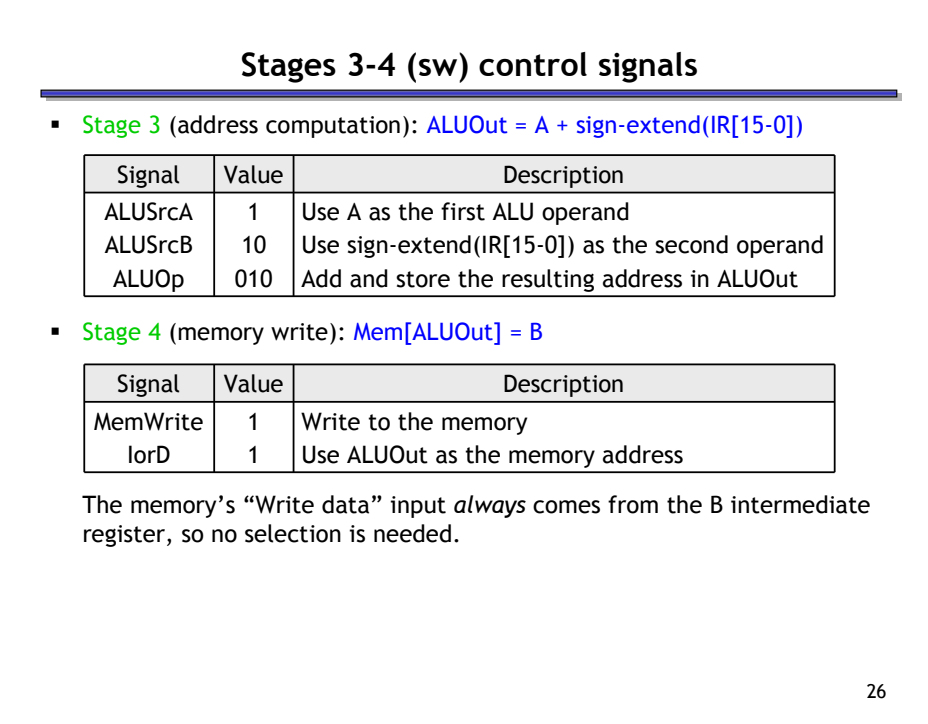

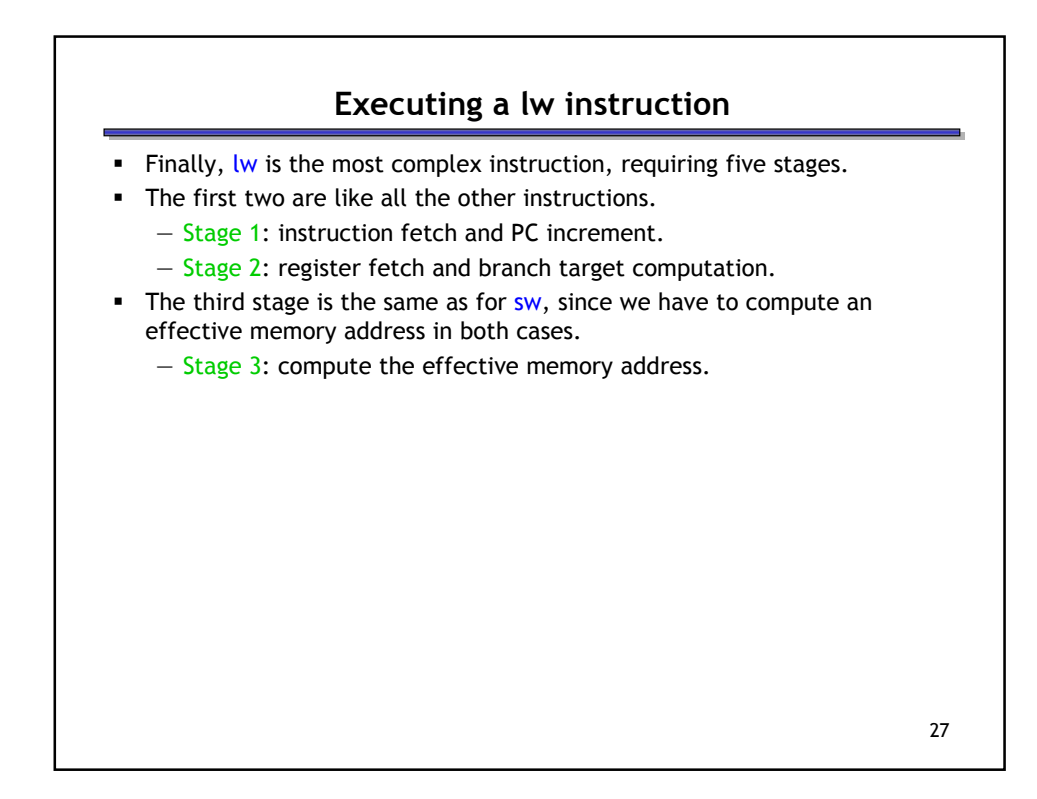

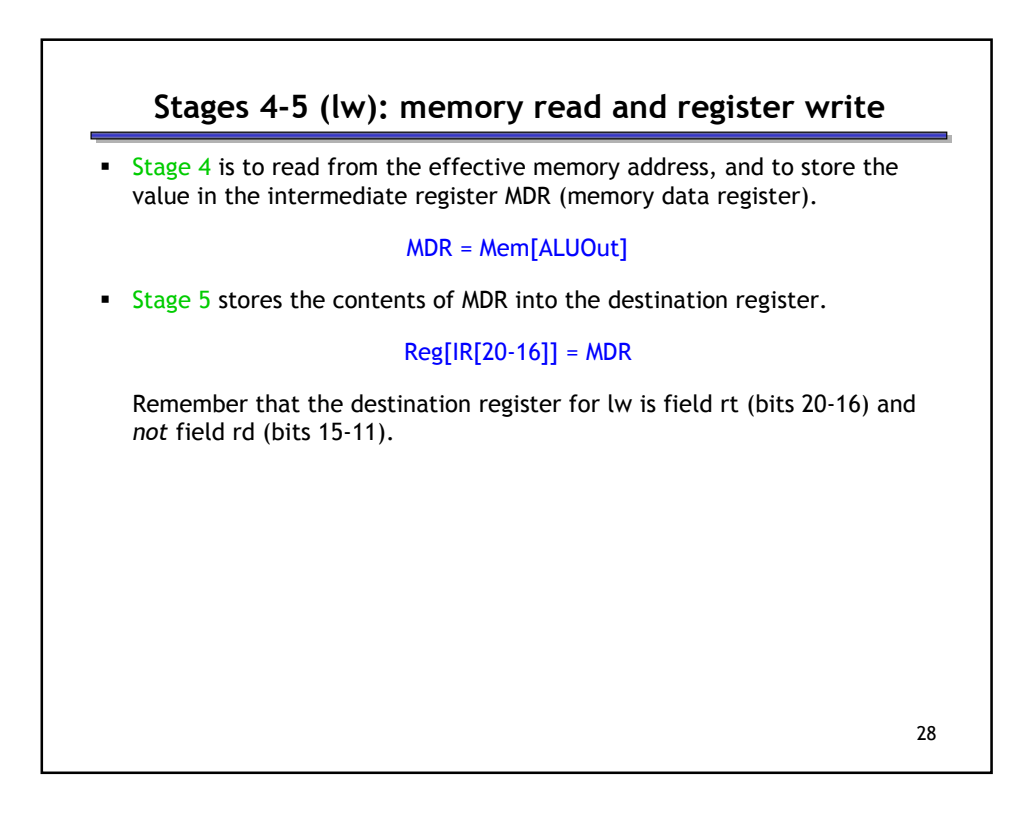

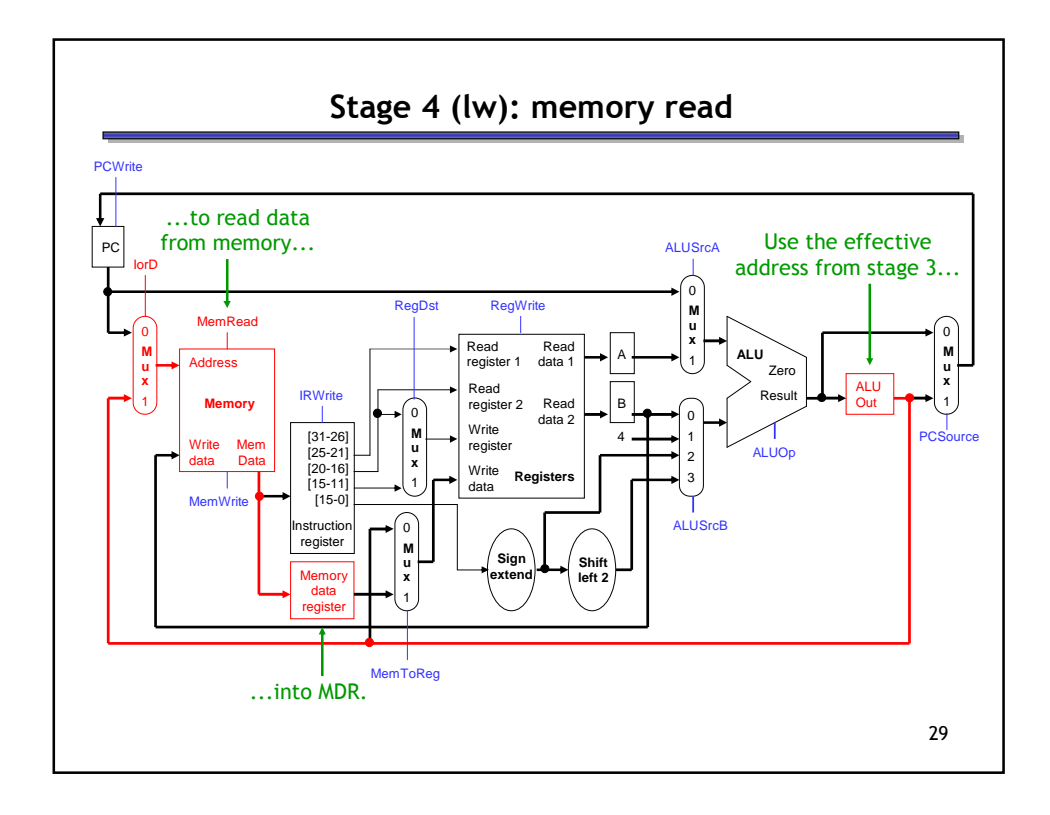

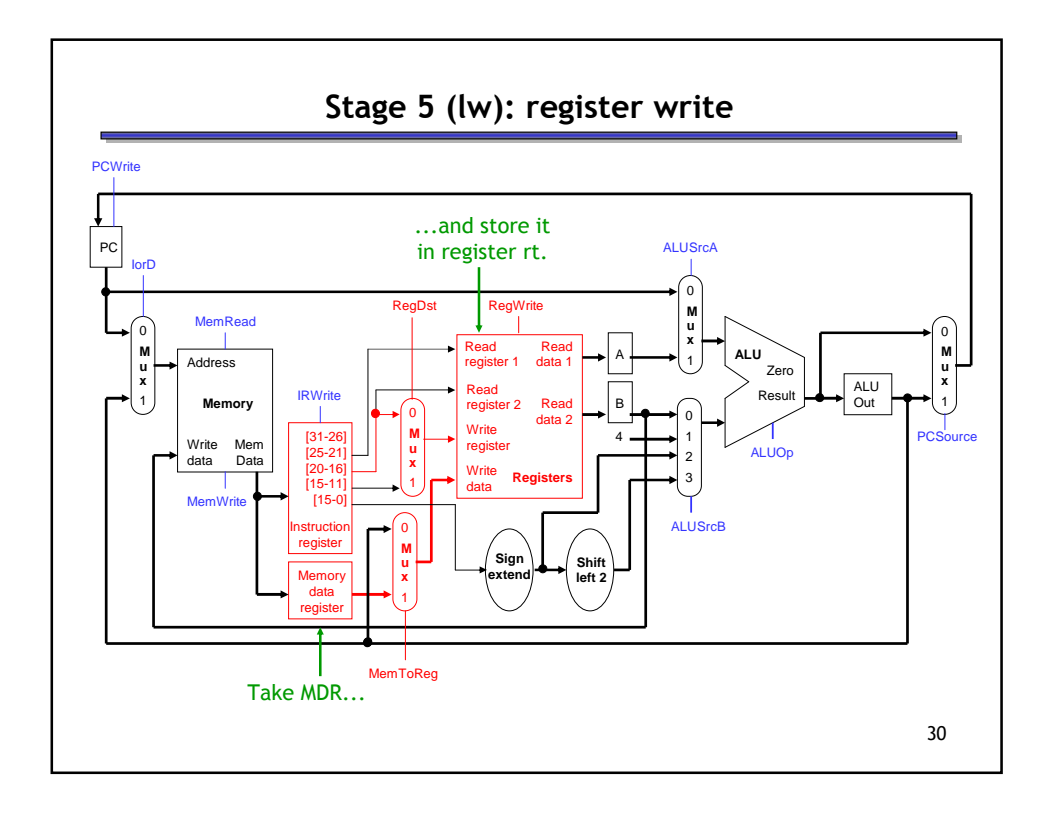

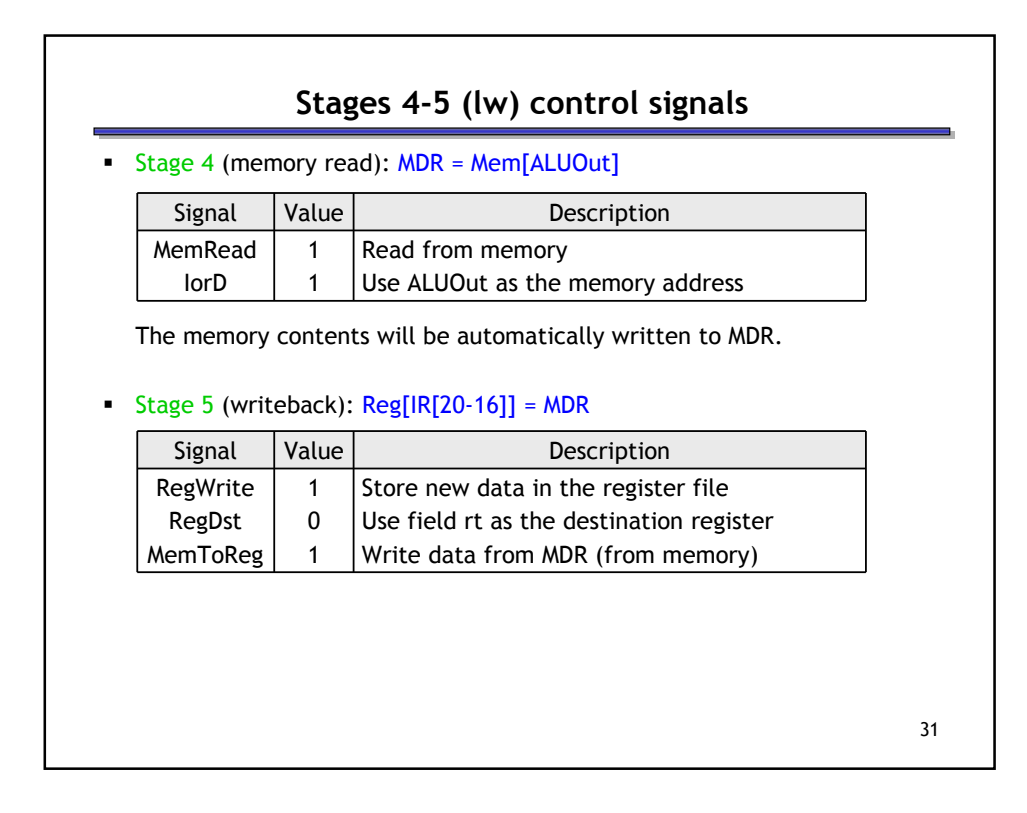

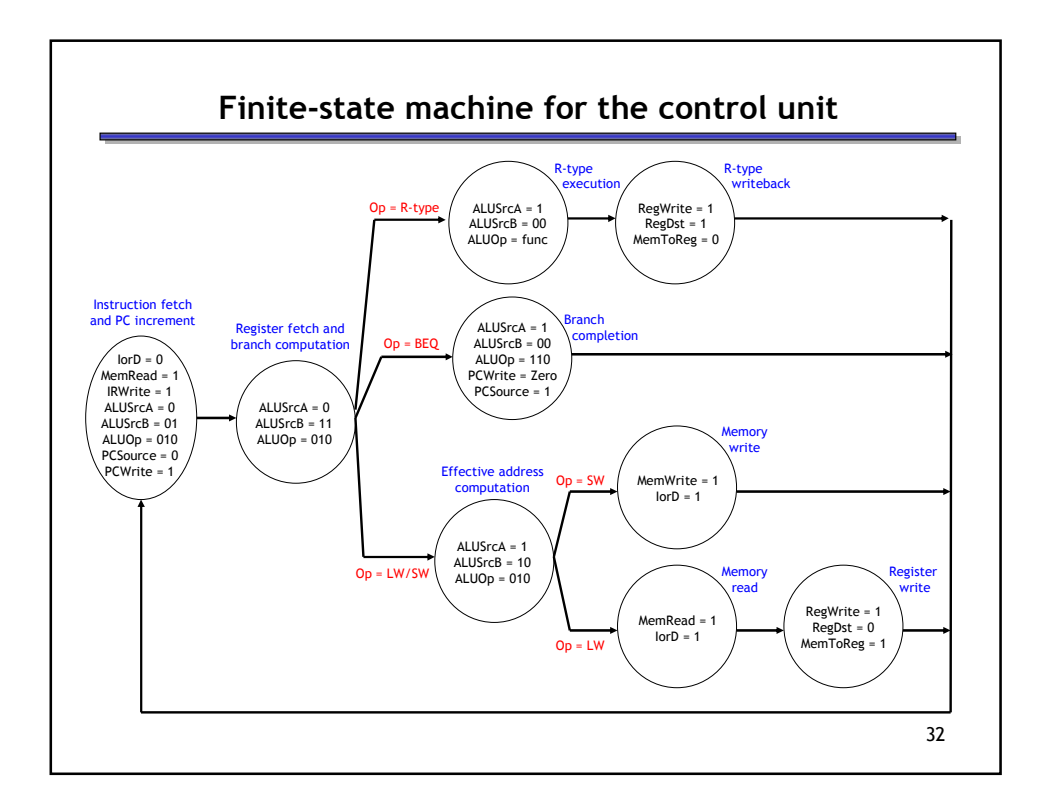

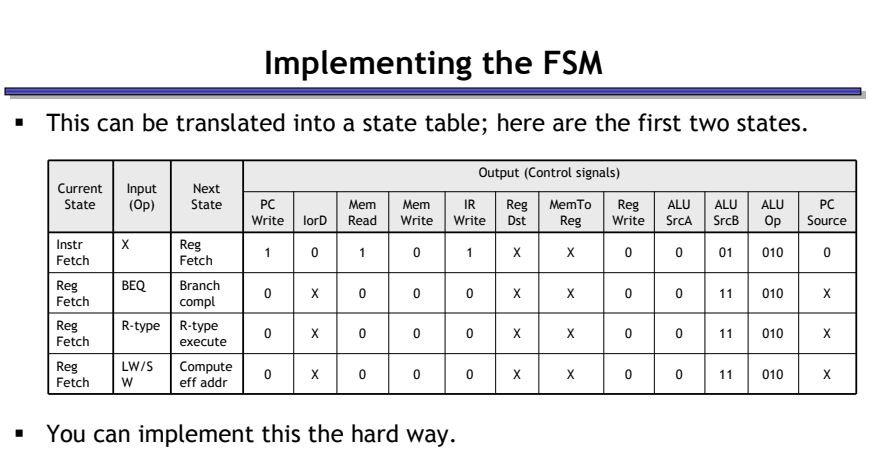

- Represent the current state using flip-flops or a register.
- Find equations for the next state and (control signal) outputs in terms of the current state and input (instruction word).
- Or you can use the easy way.
	- Stick the whole state table into a memory, like a ROM.
	- This would be much easier, since you don't have to derive equations.

33

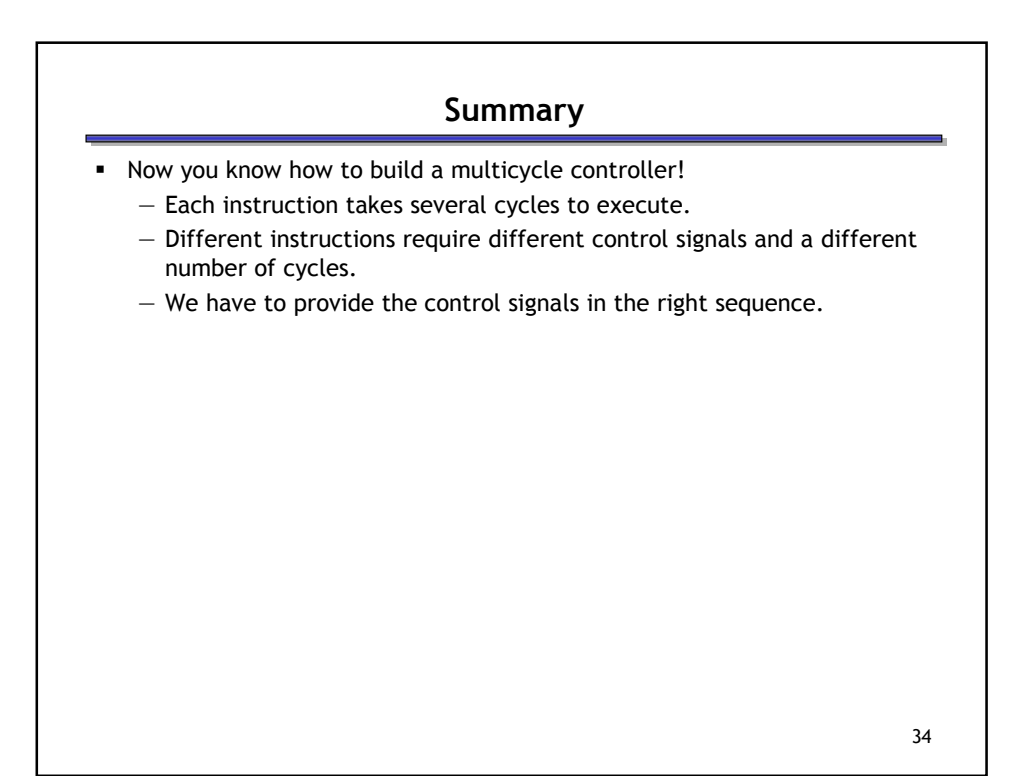